## **TEACHING THE TOPIC OF INFORMATICS APPLICATION FOR 3RD GRADE PUPILS WITH AN EMPHASIS ON PRACTICAL IMPLEMENTATION**

**Ngo Thi Tu Quyen1\*, Nguyen Nhu Trang<sup>2</sup>** *1 TNU - University of Education*

*2 TNU - University of Medicine and Pharmacy*

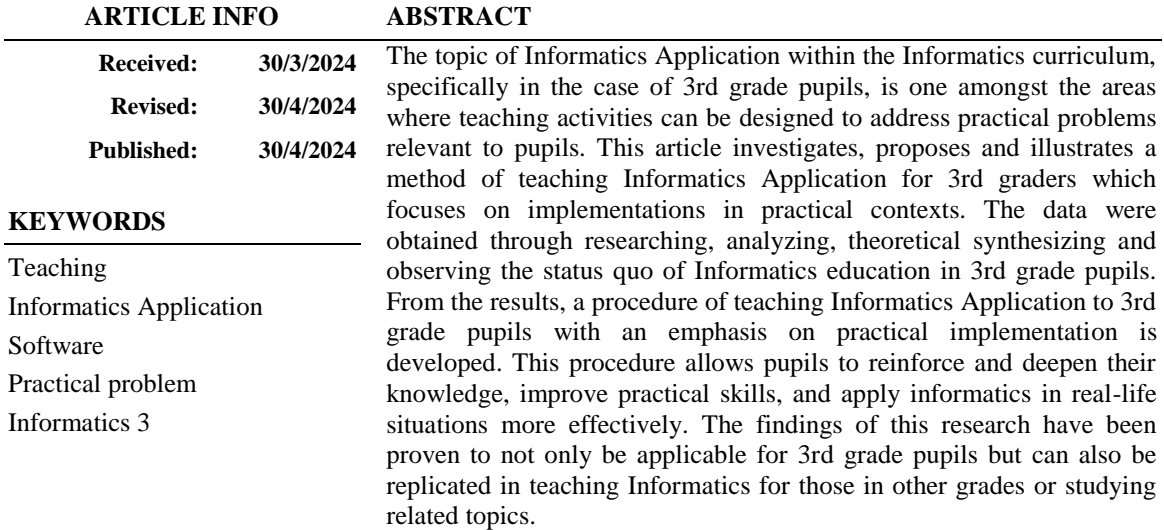

# **DẠY HỌC CHỦ ĐỀ ỨNG DỤNG TIN HỌC CHO HỌC SINH LỚP 3 THEO HƯỚNG VẬN DỤNG VÀO THỰC TIỄN**

**Ngô Thị Tú Quyên1\*, Nguyễn Như Trang<sup>2</sup>** *1 Trường Đại học Sư phạm - ĐH Thái Nguyên 2 Trường Đại học Y Dược - ĐH Thái Nguyên*

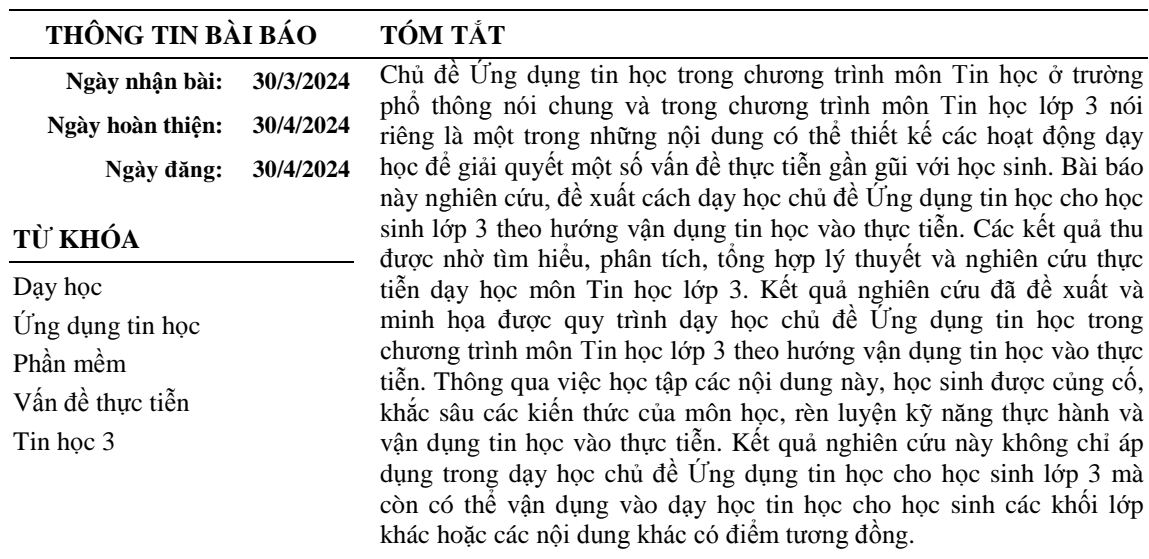

### **DOI:<https://doi.org/10.34238/tnu-jst.9995>**

**.** 

<sup>\*</sup> Corresponding author. *Email: quyenntt@tnue.edu.vn*

### **1. Giới thiệu**

Dạy học theo hướng ứng dụng vào thực tiễn là một trong những định hướng góp phần hình thành và phát triển phẩm chất, năng lực cho học sinh (HS). Điều này được thể hiện rõ trong quan điểm xây dựng chương trình giáo dục phổ thông - chương trình tổng thể: "Chương trình giáo dục phổ thông bảo đảm phát triển phẩm chất và năng lực HS thông qua nội dung giáo dục với những kiến thức, kĩ năng cơ bản, thiết thực, hiện đại; hài hoà đức, trí, thể, mĩ; chú trọng thực hành, vận dụng kiến thức, kĩ năng đã học để giải quyết vấn đề trong học tập và đời sống" [1]. Trên cơ sở quan điểm chung về xây dựng chương trình, mục tiêu của môn Tin học cũng được xác định rõ: Bên cạnh việc góp phần hình thành, phát triển những phẩm chất chủ yếu và năng lực chung đã được xác định trong chương trình tổng thể, môn Tin học còn góp phần phát triển năng lực tin học cho HS, trong đó có năng lực giải quyết vấn đề với sự hỗ trợ của công nghệ thông tin và truyền thông [2]. Để giúp HS biết vận dụng kiến thức, kỹ năng tin học vào giải quyết những vấn đề thực tiễn gần gũi xung quanh các em, trong quá trình dạy học, giáo viên (GV) cần thiết kế và tổ chức các hoạt động dạy học một cách phù hợp.

Day học tin học theo hướng ứng dụng vào học tập các môn học khác và vào thực tiễn cuộc sống được một số tác giả quan tâm nghiên cứu. Năm 2013, khi nghiên cứu dạy lệnh For của ngôn ngữ lập trình Pascal cho HS lớp 11, chúng tôi cũng đã trình bày việc dạy học luyện tập câu lệnh lặp For theo phương pháp dạy học giải quyết vấn đề để giải quyết một số bài toán trong toán học [3]; khi nghiên cứu về việc dạy học tin học ở trường trung học phổ thông theo định hướng tăng cường năng lực ứng dụng tin học vào thực tiễn, chúng tôi cũng đã đề xuất một số biện pháp sư phạm nhằm nâng cao năng lực ứng dụng tin học vào thực tiễn cuộc sống thông qua những tình huống cụ thể [4]. Tác giả Nguyễn Chí Trung (2016) cũng minh hoạ việc sử dụng ngôn ngữ lập trình Pascal để giải bài tập trong các môn toán học, vật lý, hóa học [5]. Khi nghiên cứu về một số biện pháp rèn luyện kĩ năng phát hiện và giải quyết vấn đề cho HS trong dạy học môn Tin học 11, tác giả Trần Doãn Vinh (2018) cũng chỉ ra rằng những vấn đề từ thực tiễn sẽ giúp HS có hứng thú, tạo động lực để giải quyết vấn đề [6]. Năm 2021, khi nghiên cứu về một số giải pháp phát triển năng lực tự học cho HS lớp 10 thông qua dạy học "Chủ đề F. Giải quyết vấn đề với sự hỗ trợ của máy tính", tác giả Kiều Phương Thuỳ và Nguyễn Chí Trung đã chỉ rõ: "Để tạo động cơ cho môn học, các hoạt động đưa ra nên gắn liền với thực tiễn, với nhu cầu tìm hiểu lĩnh vực mới, nhu cầu định hướng nghề nghiệp của HS" [7]. Khi nghiên cứu về dạy học tin học ở tiểu học, tác giả Nguyễn Thị Ngọc Chi và Nguyễn Thị Ngọc Thương (2017) đã đề xuất giải pháp giúp GV quản lý lớp học và thiết kế các hoạt động học tập phù hợp với tình hình của lớp học trong giờ thực hành góp phần nâng cao chất lượng giảng dạy môn Tin học [8]. Năm 2022, tác giả Nguyễn Thị Ngọc Chi cũng đã nghiên cứu về việc tổ chức một số hoạt động trải nghiệm trong dạy học môn tin học ở tiểu học theo chương trình giáo dục phổ thông 2018 [9].

Nhìn chung, các công trình nghiên cứu này đều đề cập đến việc dạy học tin học có gắn với các môn học khác và thực tiễn cuộc sống. Tuy nhiên, chưa có nghiên cứu nào tập trung vào dạy học môn Tin học lớp 3 theo hướng ứng dụng thực tiễn. Bài viết này sẽ tập trung tìm hiểu, phân tích và xây dựng quy trình dạy học theo hướng ứng dụng thực tiễn cho chủ đề Ứng dụng tin học trong chương trình môn Tin học cho HS lớp 3 - lớp đầu tiên học môn Tin học, để giúp các em thêm hứng thú với môn Tin học và thấy được sự gắn kết giữa tin học và thực tiễn.

### **2. Phương pháp nghiên cứu**

Để có được kết quả nghiên cứu trong bài báo, nhóm tác giả đã sử dụng phương pháp nghiên cứu tài liệu: Tổng hợp lý thuyết, phân tích tài liệu về chương trình phổ thông nói chung, chương trình môn Tin học nói riêng, đặc biệt là chượng trình môn Tin học lớp 3; cùng các tài liệu hướng dẫn triển khai chương trình giáo dục phổ thông và cấp tiểu học.

Các kết quả nghiên cứu còn dựa trên tổng kết kinh nghiệm thực tiễn dạy học của bản thân, tham gia tập huấn dạy học môn Tin học cho GV tiểu học tại các tỉnh Cao Bằng, Bắc Kạn, Vĩnh Phúc, Hà Giang,... cùng những trao đổi với GV giảng dạy môn Tin học ở các trường tiểu học.

Trên cơ sở các kết quả thu được từ nghiên cứu tài liệu cùng với việc tổng kết kinh nghiệm dạy học, nhóm tác giả đã đề xuất quy trình dạy học và minh họa quy trình này khi dạy học nội dung cụ thể thuộc chủ đề Ứng dụng tin học trong chương trình môn Tin học lớp 3 theo hướng vận dụng tin học vào thực tiễn.

#### **3. Kết quả và bàn luận**

## *3.1. Định hướng dạy học chủ đề Ứng dụng tin học trong chương trình môn Tin học lớp 3*

Một trong những định hướng chung về phương pháp giáo dục của chương trình môn Tin học là tổ chức và hướng dẫn hoạt động để HS tích cực, chủ động và sáng tạo trong khám phá kiến thức, trong vận dụng tri thức giải quyết vấn đề; khuyến khích HS làm ra sản phẩm số. Phát huy khả năng phát hiện và giải quyết vấn đề thực tiễn của HS [2].

Trong chương trình môn Tin học lớp 3, ở chủ đề Ứng dụng tin học, HS bước đầu được làm quen với phần mềm trình chiếu (nội dung bắt buộc) và sử dụng công cụ đa phương tiện để tìm hiểu thế giới tự nhiên hoặc sử dụng phần mềm luyện tập thao tác với chuột máy tính (chủ đề con - lựa chọn, HS học một hoặc cả hai chủ đề này). Trong nội dung làm quen với phần mềm trình chiếu, HS bước đầu tạo được bài trình chiếu đơn giản thông qua việc nhận biết được biểu tượng của phần mềm trình chiếu và khởi động được phần mềm; tạo được tệp trình chiếu, gõ được một vài dòng văn bản đơn giản không dấu, đưa được ảnh vào một trang chiếu, lưu và đặt được tên cho tệp trình chiếu. Bên cạnh nội dung bắt buộc, chủ đề này còn gồm hai chủ đề con (lựa chọn). Thông qua chủ đề con Sử dụng công cụ đa phương tiện để tìm hiểu thế giới tự nhiên, HS nhận thấy nhờ sử dụng máy tính mà con người quan sát được và biết thêm về thế giới tự nhiên một cách sinh động và trực quan; HS kể lại được những hiểu biết mới đã học được sau khi quan sát. Còn với chủ đề con Sử dung phần mềm luyện tập thao tác với chuột máy tính, thông qua việc học tập chủ đề con này, HS biết cầm chuột đúng cách; thực hiện được các thao tác với chuột: di chuyển con trỏ chuột, kéo thả chuột, nháy nút chuột, nháy đúp, sử dụng nút cuộn của chuột; nhận thấy phần mềm đã hướng dẫn thao tác đúng với chuột máy tính [2].

Xuất phát từ định hướng chung về phương pháp giáo dục của chương trình môn Tin học và nội dung cụ thể trong chương trình môn Tin học lớp 3, chúng ta có thể thấy: Với đối tượng HS tiểu học, đặc biệt là HS lớp 3, là khối lớp đầu tiên được tiếp xúc với môn Tin học, các nội dung học tập vừa có tính trực quan nhưng cũng trừu tượng. Vì vậy, để HS dễ dàng tiếp cận kiến thức, hứng thú với môn học cũng như thấy được sự ứng dụng của tin học trong đời sống thực tiễn thì trong quá trình dạy học, thông qua các nội dung cụ thể, GV có thể lồng ghép, liên hệ với những tình huống thực tiễn gần gũi xung quanh HS.

Hiện nay, có nhiều bộ sách khác nhau, mỗi bộ sách có cách khai thác vấn đề và bố trí các bài học khác nhau. Tuy nhiên, chúng đều đảm bảo yêu cầu cần đạt được quy định trong chương trình giáo dục phổ thông môn Tin học. Trong quá trình triển khai giảng dạy, tuỳ điều kiện cụ thể mà mỗi tỉnh, thành phố, phòng giáo dục, trường,... có thể chọn sử dụng bộ sách phù hợp.

Trong các chủ đề được quy định trong chương trình Tin học nói chung và chương trình môn Tin học lớp 3 nói riêng, chủ đề Ứng dụng tin học là một trong những chủ đề có thể giúp giải quyết một số vấn đề thực tiễn gần gũi với HS bởi tính trực quan và tính ứng dụng của các phần mềm. Trong chủ đề này ở chương trình Tin học lớp 3, với nội dung bắt buộc - làm quen với phần mềm trình chiếu, các bộ sách Tin học 3 hiện hành đều hướng dẫn sử dụng phần mềm Microsoft PowerPoint, còn nội dung tự chọn thì các bộ sách lựa chọn các công cụ, các phần mềm khác nhau nhưng đều đảm bảo yêu cầu cần đạt. Chẳng hạn, bộ sách Tin học 3 do tác giả Lê Khắc Thành chủ biên, trong sách giáo khoa (SGK), bên cạnh việc giới thiệu nội dung bắt buộc về phần mềm trình chiếu (PowerPoint) thì còn lưa chọn trình bày chủ đề con Sử dụng công cụ đa phương tiên để tìm hiểu thế giới tự nhiên với bài Khám phá thế giới tự nhiên để dạy cho HS [10]. Với bộ sách Kết nối tri thức với cuộc sống do tác giả Nguyễn Chí Công là tổng chủ biên và bộ sách Cánh diều do tác giả Hồ Sĩ Đàm là tổng chủ biên, ngoài việc trình bày nội dung bắt buộc về tạo bài trình chiếu đơn giản thì trong SGK có giới thiệu cả hai chủ đề con [11], [12]. Trong quá trình dạy học, tuỳ

theo điều kiện cụ thể, GV có thể lựa chọn nội dung, thiết kế các hoạt động dạy học phù hợp đề đảm bảo yêu cầu chung đồng thời giúp HS củng cố, khắc sâu các kiến thức của môn học, rèn luyện kỹ năng thực hành và vận dụng tin học vào thực tiễn.

Khi dạy học chủ đề Ứng dụng tin học trong chương trình môn Tin học lớp 3, GV có thể tổ chức hoạt động dạy học theo hướng: Từ những tình huống thực tiễn cần giải quyết, GV hướng dẫn HS khám phá kiến thức mới (hoặc vận dụng kiến thức đã học) của chủ đề để giải quyết tình huống đã đặt ra; mở rộng tình huống, đề xuất tình huống tương tự,... và giải quyết tình huống này.

## *3.2. Đề xuất cách dạy học chủ đề Ứng dụng tin học cho học sinh lớp 3 theo hướng ứng dụng vào thực tiễn*

*3.2.1. Quy trình dạy học các nội dung thuộc chủ đề Ứng dụng tin học* 

Để giúp HS hứng thú với việc học tập môn Tin học, biết ứng dụng tin học vào thực tiễn, GV có thể triển khai các hoạt động sau:

Hoạt động 1: Tìm hiểu vấn đề thực tiễn: Vấn đề thực tiễn với HS tiểu học là những vấn đề gần gũi, quen thuộc hàng ngày với các em. GV có thể thiết kế các video, lựa chọn các hình ảnh trực quan,… mà trong đó có chứa đựng tình huống liên quan đến kiến thức của bài học, GV gợi mở cho HS để HS phát hiện ra những vấn đề thực tiễn gần gũi xung quanh có thể giải quyết được bằng cách sử dụng công cụ tin học.

Hoạt động 2: Tìm hướng giải quyết và thực hành giải quyết vấn đề: HS có thể nghiên cứu SGK, video hướng dẫn (do GV chuẩn bị trước),... để tìm cách giải quyết và thực hành trên máy tính để giải quyết vấn đề đặt ra.

Hoạt động 3: Trình bày sản phẩm: Có thể thực hiện hoạt động này theo một số gợi ý sau:

- HS có thể gửi sản phẩm của nhóm/cá nhân vào nhóm chung do GV tạo trước (link Padlet, Classroom,...) để các nhóm quan sát và nhận xét.

- GV cũng có thể gọi đại diện một vài HS ở các nhóm lên thực hiện thao tác trên máy tính GV với dữ liệu đã được GV chuẩn bị trước.

- GV cũng có thể phân công các nhóm kiểm tra chéo trên máy tính của từng nhóm và trao đổi cách thực hiện,...

Hoạt động 4: Hoàn thiện, phát triển sản phẩm: Trên cơ sở phần trao đổi, thảo luận, nhận xét,... của các nhóm, GV thống nhất cách giải quyết để các nhóm hoàn thiện sản phẩm.

Lưu ý:

- Việc tổ chức các hoạt động dạy học đã đề xuất có thể được thực hiện một cách linh hoạt, ph hợp với điều kiện giảng dạy cụ thể. Chẳng hạn, ở hoạt động 1, vấn đề thực tiễn mà GV đưa ra cho HS tìm hiểu có thể là tạo bài trình chiếu đơn giản về buổi trải nghiệm, tham quan, dã ngoại mà các em vừa tham gia cùng lớp; ở hoạt động 4, HS có thể quan sát, nhận xét sản phẩm theo cặp máy tính gần nhau,...

- Để việc triển khai các hoạt động được thuận lợi, trước giờ học, tuỳ theo nội dung từng bài mà GV cần có sự chuẩn các phương tiện dạy học, học liệu phù hợp với bài học; HS có thể phải tìm hiểu trước một số nội dung của bài theo sự hướng dẫn của GV. Điều này sẽ giúp HS dễ dàng tiếp cận vấn đề thực tiễn, hình dung cần giải quyết vấn đề gì và "chuẩn bị" những kiến thức, kỹ năng để có thể giải quyết được vấn đề trong giờ học tại lớp hoặc tại phòng máy tính một cách thuận lợi, đảm bảo thời gian và tiến trình chung của giờ học.

- Sau khi HS hoàn thiện, phát triển sản phẩm ở hoạt động 4 hoặc sau giờ học, GV cũng có thể đề xuất các vấn đề tương tự hoặc mở rộng vấn đề để HS tiếp tục thực hành, tạo ra các sản phẩm phù hợp.

## *3.2.2. Minh họa việc dạy học chủ đề Tin học ứng dụng theo hướng ứng dụng tin học vào thực tiễn*

Trong phần này, chúng tôi minh hoạ việc dạy học chủ đề Tin học ứng dụng (Tin học 3) theo hướng ứng dụng tin học vào thực tiễn thông qua dạy học tạo bài trình chiếu đơn giản với nội dung: "Đưa ảnh vào trang trình chiếu". Các nội dung thiết kế trong tình huống dạy học này dựa trên SGK Tin học 3 [12]. Giờ học được thực hiện tại phòng máy tính có kết nối mạng Internet, các nhóm nộp sản phẩm tạo ra lên link Padlet, giúp các nhóm khác dễ dàng quan sát, nhận xét,  $g$ óp ý cho sản phẩm của nhóm bạn.

Hoạt động 1: Tìm hiểu vấn đề thực tiễn

- GV chiếu video bài giới thiệu bản thân của Nam và Lan Anh (trong video, hai bạn sử dụng bài trình chiếu để giới thiệu, bài của Nam không có ảnh, bài của Lan Anh có ảnh minh hoạ loài vật mà bạn yêu thích). GV yêu cầu HS trao đổi theo cặp/nhóm ngồi cùng máy tính, chia sẻ cảm nhận của HS về hai bài giới thiệu và cho biết: Em phải làm gì để có trang chiếu như của bạn Lan Anh?

Hoạt động 2: Tìm hướng giải quyết và thực hành giải quyết vấn đề

- GV yêu cầu HS quan sát tệp trình chiếu L MQUEN đã tạo từ tiết học trước, GV đã nhập tiêu đề vào trang trình chiếu thứ hai: "Day la hinh anh loai vat yeu thich cua to". GV yêu cầu HS làm việc theo cặp/nhóm (cùng máy tính) thực hiện nhiệm vụ:

1) Kích hoạt phần mềm trình chiếu.

2) Hãy quan sát các bước hướng dẫn trong SGK và thực hiện nhiệm vụ mở tệp trình chiếu LAMQUEN đã tạo từ bài học trước. Trong trang trình chiếu thứ hai, nhập tiêu đề "Day la hinh anh loai vat yeu thich cua to". Lưu lại tệp trình chiếu đó.

- GV giới thiệu thư mục ảnh lưu trên máy tính của HS (thư mục có chứa hình ảnh một số con vật mà HS yêu thích) để HS chèn vào bài trình chiếu.

- GV chiếu video các bước thêm ảnh vào trang chiếu theo các bước được giới thiệu trong SGK để HS quan sát (dừng lại theo từng bước để HS kết hợp theo dõi, đối chiếu với các bước trong SGK).

- GV yêu cầu HS các nhóm thực hiện thao tác thêm hình ảnh vào trang trình chiếu để được bài trình chiếu có hình ảnh minh hoạ tương tư như bài trình chiếu của bạn Lan Anh được thể hiện trong hình 1.

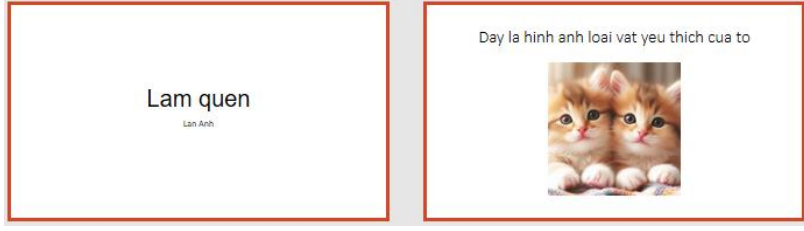

**Hình 1.** *Bài trình chiếu của Lan Anh*

Với nội dung này, trong chương trình Tin học lớp 3 chỉ yêu cầu HS tạo được tệp trình chiếu, gõ được một vài dòng văn bản đơn giản không dấu, đưa được ảnh vào một trang chiếu. Tuy nhiên, nếu trong thực tế HS đã biết gõ tiếng Việt có dấu thì các em có thể tạo tệp trình chiếu với dòng văn bản có dấu.

Hoạt động 3: Trình bày sản phẩm

- GV yêu cầu HS trao đổi, thảo luận về bài giới thiệu của các nhóm: hai nhóm ngồi tại hai máy tính gần nhau sẽ trao đổi về cách thực hiện và nhận xét bài của nhau.

- GV gọi một hoặc hai HS lên thực hiện thao tác trên máy chiếu để cả lớp cùng quan sát.

- GV gọi HS nhận xét, GV chốt lại các bước thực hiện chèn ảnh và giúp HS ghi nhớ kiến thức của bài thông qua câu hỏi trắc nghiệm.

Hoạt động 4: Hoàn thiện, phát triển sản phẩm

- Trên cơ sở phần trao đổi, thảo luận, nhận xét,... các nhóm hoàn thiện sản phẩm, gửi lên link Padlet (đã được GV tạo sẵn).

- GV yêu cầu HS tạo một tệp trình chiếu gồm có hai trang. Trang thứ nhất có tiêu đề: "Gia dinh em". Trang thứ hai giới thiệu các thành viên trong gia đình và một hình ảnh minh hoạ về gia đình (GV đã tạo sẵn thư mục lưu một số hình ảnh về chủ đề gia đình). Lưu lại tệp trình chiếu đó với tên là Giadinh.

- GV yêu cầu HS gửi bài trình chiếu của nhóm lên Padlet đề các nhóm quan sát và nhận xét, trao đổi.

- GV có thể giao cho HS về nhà làm bài trình chiếu giới thiệu về mái trường, thầy cô, các địa điểm du lịch nổi tiếng,… và nộp sản phẩm lên Padlet (nếu HS có máy tính ở nhà). GV cũng có thể giao cho HS thực hiện thêm nhiệm vụ này tại lớp với những nhóm đã hoàn thành nhiệm vụ tạo bài trình chiếu giới thiệu về gia đình (GV đã tạo sẵn thư mục lưu một số hình ảnh về mái trường, thầy cô, các địa điểm du lịch nổi tiếng,...). Chẳng hạn, hình 2 minh hoạ bài trình chiếu giới thiệu về hồ Ba Bể.

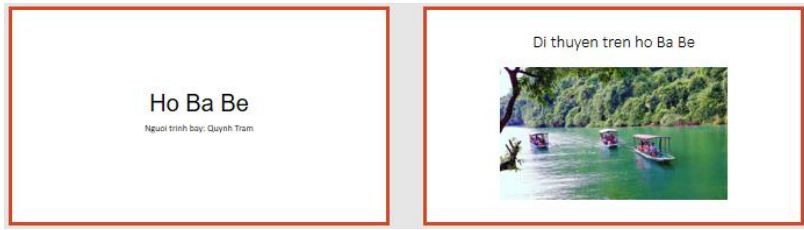

**Hình 2.** *Bài trình chiếu giới thiệu về hồ Ba Bể*

*Nhân xét:* Mặc dù SGK theo chương trình giáo dục phổ thông 2018 đã được thiết kế theo hướng tăng cường các ví dụ gắn với thực tiễn, tuy nhiên trong quá trình triển khai các hoạt động dạy học, GV còn gặp nhiều khó khăn, lúng túng. Qua thực tiễn tập huấn cho GV tiểu học về việc thiết kế và triển khai các hoạt động dạy học, chúng tôi nhận thấy, GV còn lúng túng trong việc thiết kế hoạt động mở đầu để giúp HS thấy được sự cần thiết phải tìm hiểu nội dung kiến thức mới, thực hành một thao tác mới,... Nhiều GV trong quá trình dạy học, chỉ dừng ở bước hướng dẫn HS thực hiện thao tác, HS làm theo sự hướng dẫn của GV, mà chưa thiết kế và tổ chức được hoạt động để HS hoàn thiện và phát triển sản phẩm theo sự sáng tạo của mỗi HS, qua đó góp phần phát triển năng lực giải quyết vấn đề cho HS, đặc biệt là khả năng ứng dụng kiến thức tin học vào giải quyết vấn đề trong thực tiễn. Vì vậy, chúng tôi đã nghiên cứu, đề xuất quy trình dạy học các nội dụng thuộc chủ đề Ứng dụng tin học với mục đích hỗ trợ GV trong việc thiết kế và tổ chức các hoạt động dạy học, giúp HS hứng thú với việc học tập môn Tin học, bước đầu ứng dụng được các kiến thức tin học vào giải quyết vấn đề trong thực tiễn.

Lưu ý: Quy trình dạy học trình bày ở trên không chỉ áp dụng khi dạy học chủ đề Ứng dụng tin học cho HS lớp 3 theo hướng ứng dụng vào thực tiễn mà có thể áp dụng cho các khối lớp khác, các chủ đề khác có tính tương đồng như chủ đề Mạng máy tính và Internet, chủ đề Giải quyết vấn đề với sự trợ giúp của máy tính,... Trong quá trình dạy học, tuỳ theo điều kiện thực tế mà GV điều chỉnh cho phù hợp.

#### **4. Kết luận**

Tin học là môn học có tính ứng dụng thực tiễn. Vì vậy, nếu GV vận dụng được quy trình dạy học đã đề xuất để thiết kế các hoạt động dạy học một cách phù hợp, không những giúp HS củng cố, khắc sâu các kiến thức của môn học, rèn luyện kỹ năng thực hành mà còn giúp các em thấy rõ được tầm quan trọng và ứng dụng của tin học trong thực tiễn, nâng cao ý thức vận dụng kiến thức, kĩ năng đã học để giải quyết vấn đề trong học tập và trong cuộc sống. Tuỳ đối tượng HS và nội dung học tập, GV có thể điều chỉnh quy trình dạy học cho phù hợp và ứng dung vào dạy học cho HS của các khối lớp khác, với các nội dung khác có điểm tương đồng.

#### TÀI LIÊU THAM KHẢO/ REFERENCES

- [1] Ministry of Education and Training, "General education program Master program," Hanoi, 2018. [Online]. Available: https://data.moet.gov.vn/index.php/s/LETzPhj5sGGnDii. [Accessed Sept. 05, 2023].
- [2] Ministry of Education and Training, "General education program in Informatics," Hanoi, 2018. [Online]. Available: https://data.moet.gov.vn/index.php/s/Ke7Q4jjmBpzNPQC. [Accessed Sept. 05, 2023].
- [3] K. T. Le, T. A. Nguyen, and T. T. Q. Ngo, "Teaching the Pascal language For in school," *HNUE Journal of Science*, vol. 58, no. 8, pp. 122-127, 2013.
- [4] T. T. Q. Ngo, "Teaching informatics at high school under the orientation of capacity promotion on informatics application into practice," *TNU Journal of Science and Technology*, vol. 112, no. 12/1, pp. 29-31, 2013.
- [5] C. T. Nguyen, "The innovation of programming teaching aims to the integrated approach for informatics teachers training at local universitites," *Science Journal of Hanoi Metropolitan University*, vol. 7, pp. 145-158, 2016.
- [6] D. V. Tran, "Some measures to train the skills of identifying and solving problems for students in teaching "Exercises and practice 5", Informatics grade 11," *Vietnam Journal of Education*, Special Issue, pp. 225-229, May 1<sup>st</sup>, 2018.
- [7] P. T. Kieu and C. T. Nguyen, "Some solutions to develop self-directed learning competence for students through teaching "Topic F. Solving problems with the help of computers" (Informatics 10)," *Vietnam Journal of Education*, vol. 515, pp. 29-34, 2021.
- [8] T. N. C. Nguyen and T. N. T Nguyen, "Solutions to enhance the quality of teaching Informatics practicum at elementary school," *Dong Thap University Journal of Science*, vol. 29, pp. 69-73, 2017.
- [9] T. N. C. Nguyen, "Organizing some experiental activities in teaching Informatics in primary schools according to the new general educational program," *Vietnam Journal of Education*, vol. 22, no. 1, pp. 8-14, 2022.
- [10] K. T. Le, T. A. Nguyen, T. T. Q. Ngo, D. T. Trinh, and T. T. Nguyen, *Informatics 3.* Vinh University Publishing House, 2022.
- [11] C. C. Nguyen, T. M. Hoang, A. Phan, T. H. Nguyen, B. T. Nguyen, D. C. T. Ha, and B. V. Dang, *Informatics 3*. Vietnam Education Publishing House, 2022.
- [12] S. D. Ho, T. T. Nguyen, C. H. Ho, C. T. Nguyen, and P. T. Kieu, *Informatics 3*. Pedagogical University Publishing House, 2022.